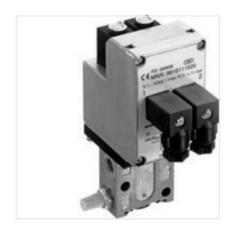

## E/P pressure regulator series EV04

| Reference Aventics    | 5610111100  |  |
|-----------------------|-------------|--|
| RUBIX reference       | G1024006538 |  |
| RUBIX local reference | 152A8830    |  |
| EAN                   |             |  |

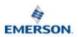

AVENTICS

| Type of coupling           | G                                                                                      |
|----------------------------|----------------------------------------------------------------------------------------|
| Pressure range             | 8bar                                                                                   |
| Connecting diameter (inch) | G 1/8"                                                                                 |
| Material                   | Die-Cast Aluminium/Die-Cast Zinc<br>(Housing);Acrylonitrile Butadiene Rubber<br>(Seal) |
| Airflow                    | 350l/min                                                                               |
| Temperature area           | -5/50°C                                                                                |
| Max. service pressure      | 8bar                                                                                   |

## **Description**

## E/P pressure regulator series EV04

E/P pressure regulator, EV04 series

## **Specification**

| Type of coupling           | G                                                                                |
|----------------------------|----------------------------------------------------------------------------------|
| Pressure range             | 8bar                                                                             |
| Connecting diameter (inch) | G 1/8"                                                                           |
| Material                   | Die-Cast Aluminium/Die-Cast Zinc (Housing);Acrylonitrile Butadiene Rubber (Seal) |
| Airflow                    | 350I/min                                                                         |
| Temperature area           | -5/50°C                                                                          |
| Max. service pressure      | 8bar                                                                             |
| Max. service pressure      | 8bar                                                                             |